Published on МКУ ЦОДОУ (<http://46.45.32.78:8080>)

[Главная](http://46.45.32.78:8080/) > Приказ О проведении семинара «Основы работы в Excel»

## **Приказ О проведении семинара «Основы работы в Excel»**

Опубликовано чт, 12/04/2012 - 14:00 пользователем Гость (не проверено)

 $\pmb{\times}$ 

На основании приказа Министерства образования и науки Челябинской области № 01-361 от 30 марта 2011 года, в целях повышения ИКТ – компетентности педагогов в рамках городской методической темы **«**Формирование профессиональной компетентности учителя как основа развития творческого потенциала обучающегося» и плана работы МБОУ «ММЦ»

## **ПРИКАЗЫВАЮ:**

1. Провести 18.01.2012, 25.01.2012, 01.02.2012 семинар по теме «Основы работы в Excel» в объеме 8 часов, по очной форме на базе МБОУ «Муниципальный методический центр», для административных работников общеобразовательных школ.

2.Утвердить программу семинара. (Приложение 1).

3. Утвердить список участников семинара. (Приложение 2).

4. Ответственность за проведение данного семинара возложить на методиста Куликовскую Е.Б

5. Контроль исполнения данного приказа оставляю за собой

Директор И.Л.Смирнова

Приложение 2

к приказу \_\_\_\_\_\_\_\_\_\_\_\_\_\_\_\_

Список участников семинара

«Основы работы в Excel»

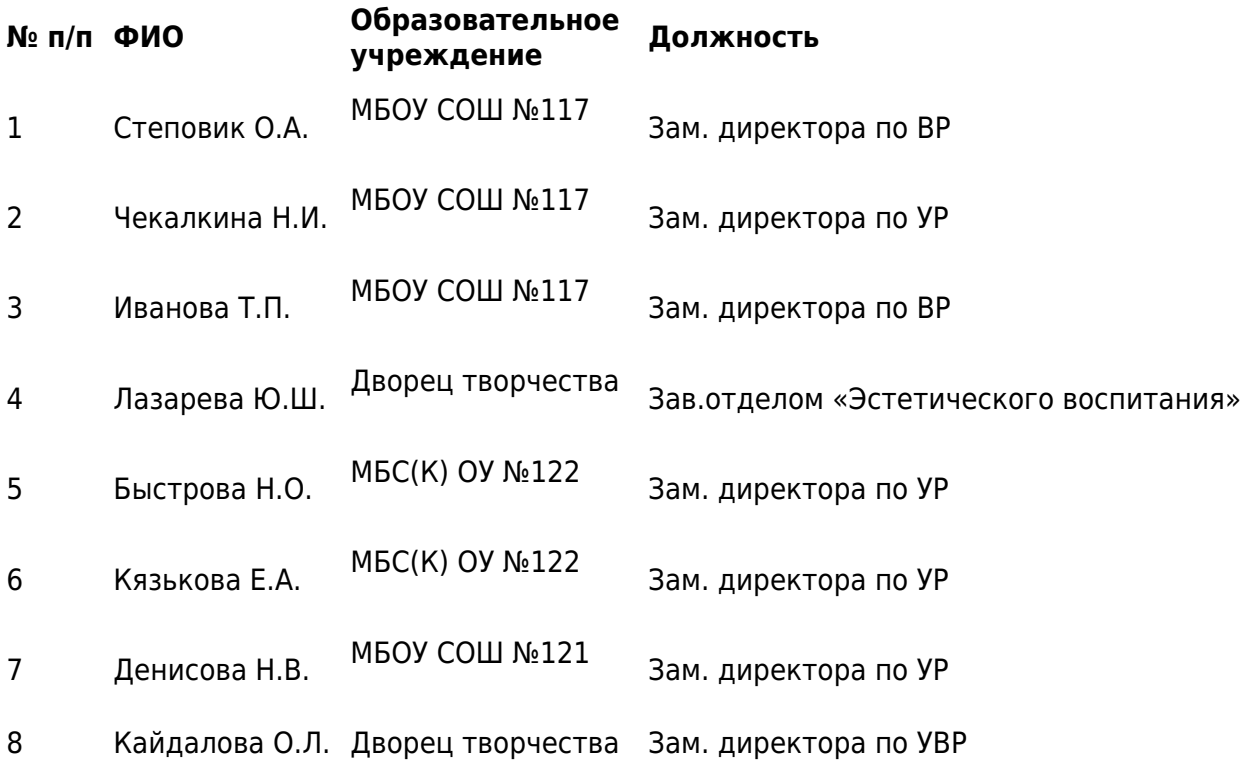

Приложение 1

к приказу **\_\_\_\_\_\_\_\_\_\_\_\_**\_\_\_\_\_\_

Учебно-тематический план семинара

«Основы работы в Excel»

Разделы программы Учебных

**1 Электронные таблицы Microsoft Еxcel 2003 -**

часов всего Лекции в практич. В практиче практиче практиче практиче практиче практиче практиче практиче занятия

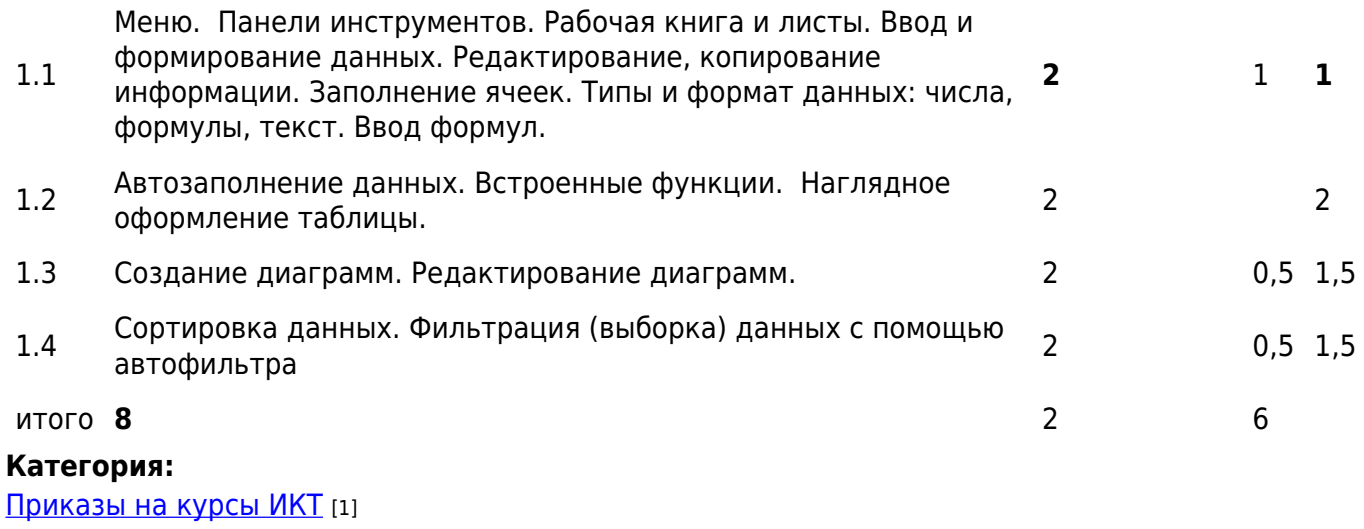

**Source URL:** http://46.45.32.78:8080/news/prikaz-o-provedenii-seminara-osnovy-raboty-excel

## **Ссылки**

[1] http://46.45.32.78:8080/informatizaciya/kursy-ikt-prikazy-kursy-ikt